## **راهنمای استفاده از سنسور هوشمند پله پرتوسازان**

## **معرفی:**

سنسور هوشمند راه پله پرتوسازان جهت راه اندازی نورپردازی پله های هوشمند طراحی و ساخته شده است. مزیت این سنسور نسبت به نمونه های مشابه سیم کشی کمتر و برنامه پذیری کنترلر می باشد. این دستگاه دارای 2 ورودی چشم حساس به حرکت می باشد که با تحریک هر کدام یک فایل داخل مموری دستگاه اجرا می شود. شما می توانید با ساخت و سفارشی سازی این فایل ها توسط نرم افزار، جلوه های نورانی مورد نظر خود را ساخته و روی مموری کپی کنید .

## **راهنمای اتصاالت:**

محتویات داخل جعبه این دستگاه شامل موارد زیر است:

- دستگاه کنترلر هوشمند پله
	- سنسور چشمی

برای راه اندازی راه پله هوشمند، علاوه بر سنسور هوشمند به تجهیزات زیر احتیاج دارید:

- آداپتور 5 یا 12 ولت متناسب با نوع ال ای دی ها
- ال ای دی های دیجیتال از ه ر مدل 3 سیم یا 4 سیم
	- سیم و اتصاالت

برای راه اندازی اتصاالت سنسور هوشمند راه پله از راهنمای تصویری زیر استفاده کنید:

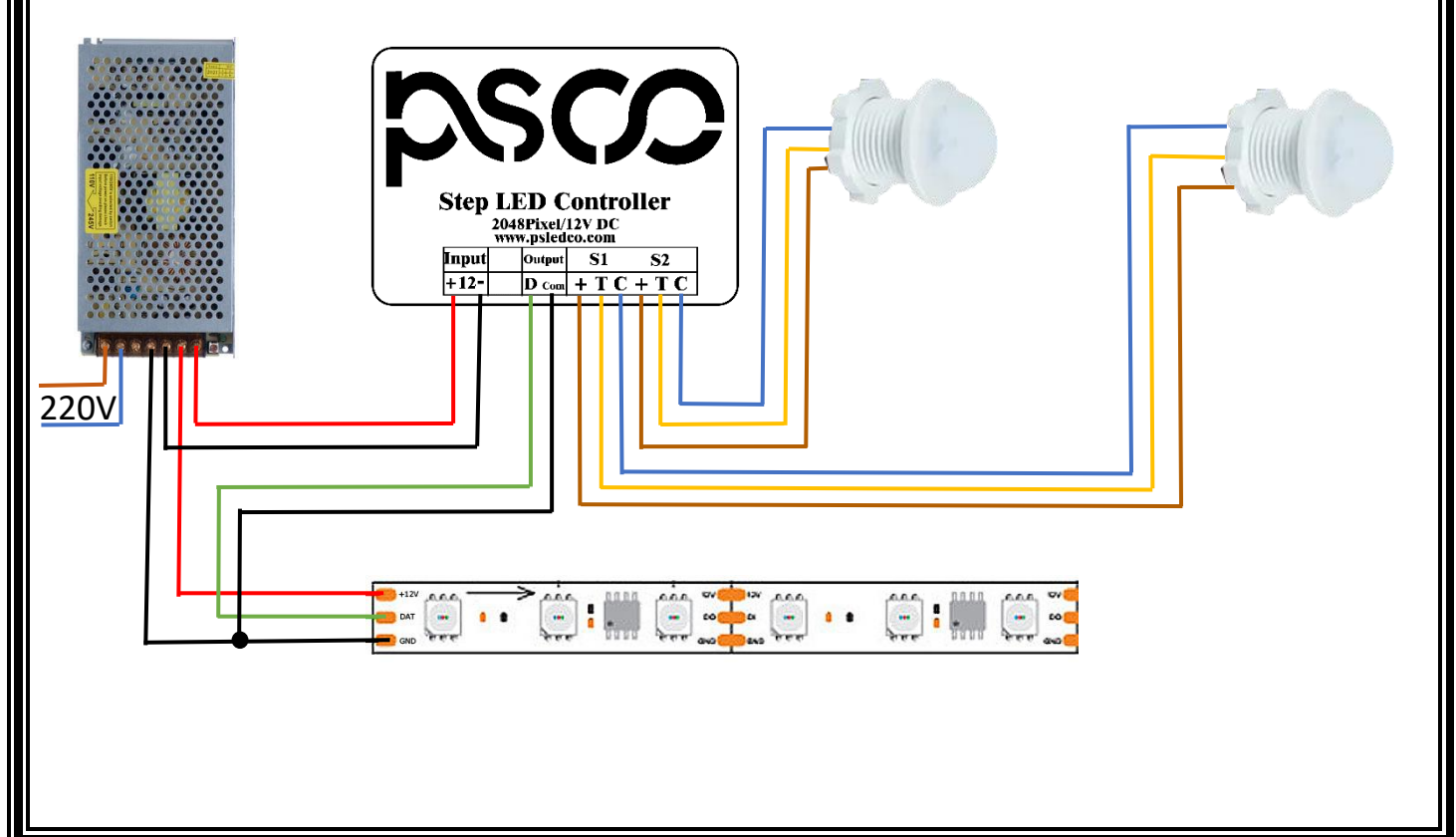

## **نحوه عملکرد:**

با تحریک سنسور شماره 1 دستگاه فایل "bif1. "را از داخل مموری کارت اجرا می کند . با تحریک سنسور شماره 2 دستگاه فایل "bif2. "را از داخل مموری کارت اجرا می کند . نحوه ساخت برنامه با نرم افزار در فایل های ویدئویی آموزش نرم افزار به صو رت کامل توضیح داده شده است. **نکته:1 برای ساخت برنامه جهت راه اندازی پله در مرحله تعیین اندازه مح یط نورپرداز ی ، مقدار (pixel(Height را برابر با تعداد پله ها و مقدار (pixel(Width را برابر با تعداد پیکسل های دربر گیرنده در عرض پله قرار دهید.** 

**به طور مثال اگر تعداد پله های شما 12 پله و تعداد پیکسل های در برگیرنده عرض پله 20 پیکسل باشد مقداردهی به شکل زیر می باشد:**

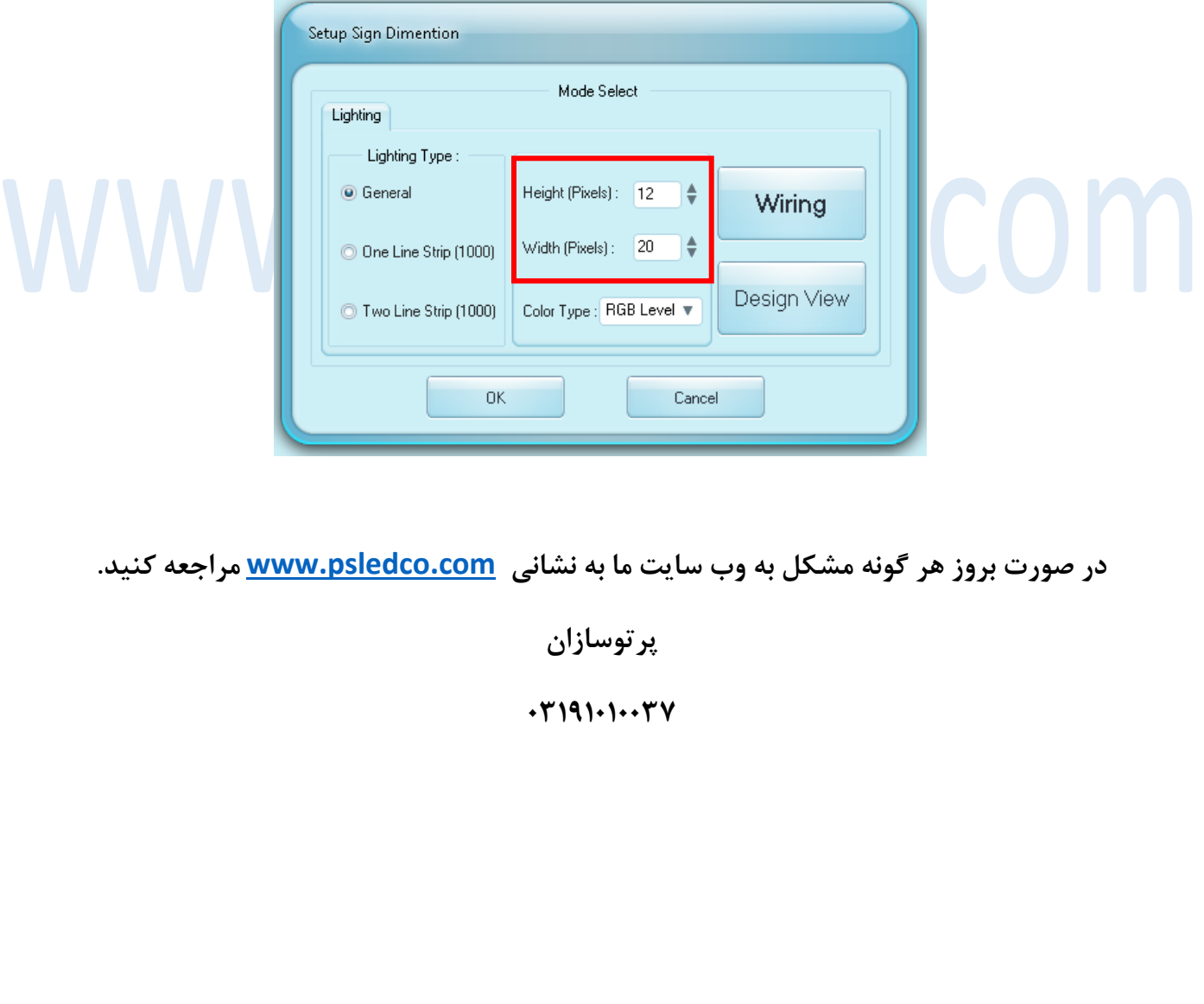